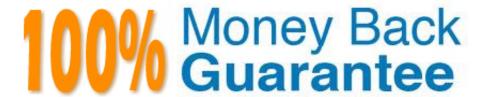

Vendor: Salesforce

**Exam Code:**B2B-COMMERCE-ADMINISTRATOR

**Exam Name:** Salesforce Accredited B2B Commerce Administrator

Version: Demo

# **QUESTION 1**

Which statement is true when changing language in the My Account profile area?

A. If a storefront user switches the Language selector to Spanish, it will only show products associated to price lists that have the Spanish localization.

- B. The Language selector In My Account will only show languages that my price lists have an ISO code for.
- C. The Language selector in My Account will show all available languages In the CC ADMIN localization area for the given storefront
- D. If a storefront user switches the Language to Spanish, and there are no products with Spanish localization, the expected behavior is to show products storefront language.

Correct Answer: C

#### **QUESTION 2**

Where is the from address configurable for emails sent from Salesforce 82B Commerce in workflow steps such as request password, checkout, or email cart?

- A. Salesforce B2B Commerce storefront settings
- B. Account
- C. CC Account Group
- D. Salesforce community settings

Correct Answer: A

# **QUESTION 3**

Which two descriptions accurately describes a Kit Product Type?

Choose 2 answers

- A. The pricing Kit Is determined by the products contained in the Kit
- B. A Kit K constructed by the customer.
- C. The pricing Kit price is determined by the price list item associated with the Kit.
- D. A Kit Is a tightly related set of products.

Correct Answer: BC

# **QUESTION 4**

Which three Pricing Adjustment Methods can be utilized for Tiered Pricing?

Choose 3 answers

- A. Percentage Adjustment
- B. Absolute Price
- C. Quote Price
- D. Price Adjustment
- E. Discount Price

Correct Answer: ABE

#### **QUESTION 5**

Salesforce B2B Commerce Community Users can run on which three Selesforce License Types?

Choose 3 answers

- A. Customer Community
- B. Customer Portal License
- C. Customer Community Plus
- D. Customer Cloud License
- E. Partner Community

Correct Answer: CE

#### **QUESTION 6**

In which location is the first price Tier defined when using Tiered Pricing?

- A. The Default Storefront Pricelist
- B. The Price field on the respective Pricelist Item Record
- C. The Tiered Pricing Lightning Component
- D. The CC Product Record

Correct Answer: B

# **QUESTION 7**

How is Anonymous checkout enabled?

- A. By creating a global configuration setting called AnonChk and setting the value to enabled for the Checkout Module.
- B. By setting the status on a Product to Released.
- C. By going to CC ADMIN I Global settings | Settings and selecting "Allow anonymous checkout".
- D. By going to CC ADMIN | storefront name | Checkout Settings and selecting "Allow anonymous checkout"

Correct Answer: D

# **QUESTION 8**

In what type of Salesforce construct are Storefront themes stored?

- A. Visualforce Pages
- B. Attachment
- C. Static Resource
- D. Custom Object

Correct Answer: C

# **QUESTION 9**

Where can the URL to a Community be found?

- A. From Setup, search All Communities
- B. From Setup, search Community Settings
- C. Storefront Specific Settings
- D. CC Admin

Correct Answer: A

#### **QUESTION 10**

What are two options for Price List selection method on a CC Account Group?

Choose 2 answers

A. Reverse Sequence

- B. Sequence
- C. Best Price
- D. List Price

Correct Answer: BC

#### **QUESTION 11**

What are three best practices for controlling where a promotion is shown within a given storefront?

Choose 3 answers

- A. Setting the Promotions location configuration setting to the appropriate location string
- B. A page promotion can adjust the price of a product on the PIP page
- C. Setting Location Display Sequence to the order in which you want the promotion to display relative to other promotions within the same space
- D. setting the Page Location for the promotion to the pages you want it displayed on
- E. Setting the Location Type to where you want the promotion to display on the page

Correct Answer: CDE

#### **QUESTION 12**

Which three elements are critical prior to metalling the Cloudcraze managed package?

Choose 3 answers

- A. Verified Customer Community licenses exist
- B. Ensure the customer has the community cloud license installed.
- C. Ensure that there is a full set of Salesforce B2B Commerce Data.
- D. Ensure the user doing the Install has a Role.
- E. Created a customer community profile.

Correct Answer: ADE